The Boundless Integrations REST API Adapter provides a REST-style interface to IBM Sterling B2B Integrator. The functionality it provides will handle all use cases of the existing XAPI interfaces plus missing functionality.

### **Prerequisites:**

- $\triangleright$  Install 3<sup>rd</sup> Party Vendor JAR: boundless integrations core.jar. Available free with first Boundless Integrations license
- BoundlessIntegrations.properties.in: Available with any Boundless Integrations license (reminder: run setupfiles(.sh or .cmd) after placing in the properties directory of each node)
- $\triangleright$  Make note of any hot fixes currently installed and make sure to have a copy of the jar file available

### **Installation:**

- ▶ Download RestAPI Adapter 1020402.0.0.jar: After purchasing the REST API Adapter license, the jar file will be available for download
- $\triangleright$  Generate, download, and place BoundlessIntegrations.properties restapi ext.in file into the properties directory of each node
- $\triangleright$  Stop B2Bi Node(s)
- Place in a location accessible to each node and run bin/installService(.sh or .cmd)
- $\triangleright$  Reapply latest hot fix (as installing new services will remove any hot fixes)
- $\triangleright$  If on a cluster environment, perform the previous two steps on all nodes before running bin/startCluster  $#$  (where  $#$  is the node number) starting with Node 1.
- Check properties/lang/en directory for RestAPI\_Adapter\_en.properties file. If not present, download and copy to that directory. If other languages are available, you may do the same copy to the appropriate language directory for the appropriate language properties file.
- $\triangleright$  Start B2Bi Node(s)
- Configure at least one REST API Adapter within B2Bi (see below)

### **License Update:**

- $\triangleright$  If manually paying for the next year's maintenance, do so.
- After payment has been received (whether automatic or manual), generate, download, and place BoundlessIntegrations.properties restapi ext.in file into the properties directory of each node.
- $\triangleright$  Run bin/setupfile(.sh or .cmd).
- Either bounce each node or execute BNDINT\_RefreshCache Business Process.

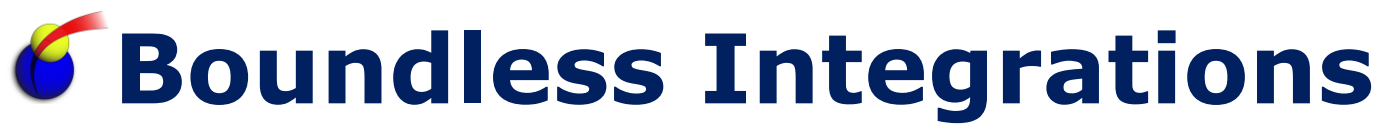

### **Configure REST API Adapter:**

Port: The port where the REST API Adapter listens on the Node or AC

#### **HTTP Methods Supported:**

- Search for one or more entities
- $\ge$  PUT: Create an new entity<br> $\ge$  POST: Update an existing er
- Update an existing entity (will not create if it does not exist)
- ▶ DELETE: Delete an existing entity (will return 404 if it does not exist)
- > HEAD: Performs a GET and returns only the HTTP Headers
- OPTIONS: Returns XML showing URI and Request in XML format
- $\triangleright$  TRACE: Returns the request body as the response body

#### **Authentication and Authorization:**

Basic authentication is required. If basic authentication is not provided, a 401 response code is returned. Credentials are validated against B2Bi. If the credentials are not for a super user account, permission is checked against B2Bi for a permission matching the RESTAPI <ENTITY> <METHOD> format (i.e. RESTAPI\_MAILBOX\_GET). Credentials without permission will get a 403 response code.

### **URI's (Entity):**

- /Mailbox[/<id>[/<subRequest[/subRequestValue]]]:
	- id: Numeric Mailbox ID (not provided or 0 for all)
	- subRequest: Optional modifier for GET requests
		- PathQuery: subRequestValue is part of the Mailbox Path
			- VirtualRootUser: subRequestValue is a B2Bi user account
			- Children: Include child mailboxes for specific Mailbox
			- VirtualRoots: Include virtual root users for specific Mailbox
			- RoutingRules: Include routing rules for specific Mailbox
			- Messages: Include all messages for specific Mailbox
- /VirtualRoot[/<id>[/<subRequest[/subRequestValue]]]:
	- id: Virtual Root User Account (not provided or + for all)
	- subRequest: Optional modifier for GET requests
		- PathQuery: subRequestValue is the absolute Mailbox Path
		- MailboxId: subRequestValue is a MailboxId
		- User: Include user information for specific Account
		- Mailbox: Include mailbox information for specific Account
	- NOTE: A credential which has a virtual root overrides  $\langle id \rangle$

- /RoutingRule[/<id>[/<subRequest[/subRequestValue]]]:
	- id: Routing Rule ID (not provided or + for all)
	- subRequest: Optional modifier for GET requests
		- PathQuery: subRequestValue is the relative Mailbox Path
		- MailboxId: subRequestValue is a MailboxId
	- NOTE: A credential which has a virtual root is limited to those mailboxes.
- /Message[/<id>[/<subRequest[/subRequestValue]]]:
	- id: Message ID (not provided or 0 for all)
	- subRequest: Optional modifier for GET and POST requests
		- PathQuery: subRequestValue is the relative Mailbox Path (GET)
		- VirtualRootUser: subRequestValue is a B2Bi user account (GET)
		- Extractable: subRequestValue is true/false for extractability (GET)
		- MessageName: subRequestValue is a name pattern to match (GET)
		- MessageBody: Include Message Body for specific Message (GET)
		- Document: Returns actual document instead of metadata (GET)
		- ExtractBegin: subRequestValue is true/false to commit now (POST)
		- ExtractCommit: Commits a previous ExtractBegin (POST)
		- ExtractAbort: Aborts a previous ExtractBegin (POST)

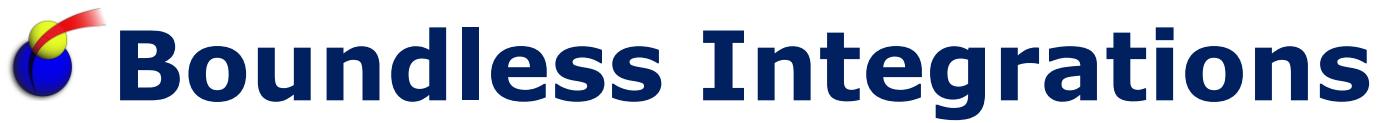

#### **Request and Response bodies:**

Mailbox Request (PUT, POST):

```
<mailbox>
  <relativePath>[Relative Mailbox Path for user]</relativePath>
  <description>[Description of Mailbox]</description>
  <mailboxType>[Regular, Shared, or Linked]</mailboxType>
   <linkedTo>[Absolute Mailbox Path]</linkedTo>
</mailbox>
```
### Mailbox Response (GET with specific <id>, PUT, POST):

```
<mailbox>
   <id>[Long Integer identifying a unique Mailbox]</id>
   <description>[Description of Mailbox]</description>
   <nodeName>[Name of Mailbox within Parent Mailbox]</nodeName>
   <mailboxType>[Regular, Shared, or Linked]</mailboxType>
   <linkedTo>[Absolute Mailbox Path for a Linked Mailbox]</linkedTo>
   <parentId>[Long Integer identifying Parent Mailbox]</parentId>
   <parentPath>[Relative Path of Parent Mailbox]</parentPath>
   <relativePath>[Relative Path of Mailbox]</relativePath>
   <lastModifiedDate>[Date and Time last modified]</lastModifiedDate>
   <children>
     <childMailbox>
       <id>[Long Integer identifying Child Mailbox]</id>
       <nodeName>[Node Name of Child Mailbox]</nodeName>
     </childMailbox>
   </children>
   <virtualRoots>
     <virtualRoot>
       <userId>[User ID where this Mailbox is a virtual root]</userId>
     </virtualRoot>
   </virtualRoots>
   <routingRules>
     <routingRule>
       <id>[String ID representing a unique Routing Rule]</id>
       <description>[Description of Routing Rule]</description>
       <namePattern>[Pattern to select messages for rule]</namePattern>
     </routingRule>
   </routingRules>
   <messages>
     <message>
       <id>[Long Integer uniquely identifying a Message]</id>
       <messageName>[Name of Message]</messageName>
       <size>[Document Size]</size>
       <createDateTime>[Date and Time Document stored]</createDateTime>
       <contentType>[Content Type of Message]</contentType>
       <createUser>[User Account that created the Message]</createUser>
       <isExtractable>[Logical indicating Message is available]</isExtractable>
     </message>
   </messages>
</mailbox>
```
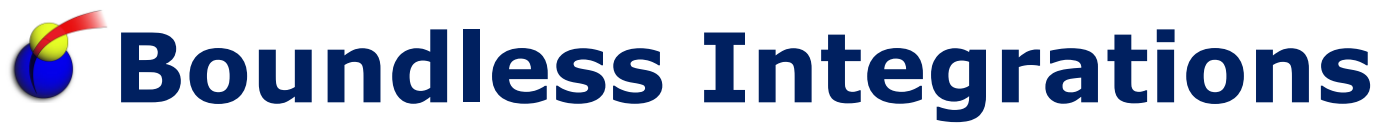

Mailbox Response (GET with no or  $0 < id$ ):

```
<mailboxList>
   <mailox>[See above]</mailbox>
</mailboxList>
```
#### Mailbox Response (DELETE):

<mailbox />

### Virtual Root Request (PUT, POST):

```
<virtualRoot>
   <mailboxPath>[Absolute Mailbox Path for Virtual Root]</mailboxPath>
</virtualRoot>
```
#### Virtual Root Response (GET with specific <id>, PUT, POST):

```
<virtualRoot>
   <userId>[User ID where the associated Mailbox is the virtual root]</userId>
   <mailboxPath>[Mailbox Path]</mailboxPath>
  \langleuser>
     <fullName>[Full Name of User Account]</fullName>
     <firstName>[First Name of User Account]</firstName>
     <lastName>[Last Name of User Account]</lastName>
     <email>[Email Address of User Account]</email>
     <pager>[Pager of User Account]</pager>
     <entityId>[Entity associated to User Account]</entityId>
     <language>[Language selection of User Account]</language>
     <parentId>[Parent ID associated to User Account]</parentId>
   </user>
   <mailbox>
     <id>[Long Integer uniquely identifying the Mailbox]</id>
     <description>[Description of Mailbox]</description>
     <mailboxType>[Regular, Shared, or Linked]</mailboxType>
     <nodeName>[Name of Mailbox within Parent Mailbox]</nodeName>
     <linkedTo>[Absolute Mailbox Path for a Linked Mailbox]</linkedTo>
     <lastModifiedDate>[Date and Time last modified]</lastModifiedDate>
   </mailbox>
</virtualRoot>
```
#### Virtual Root Response (GET with no or  $+$  <id>):

<virtualRootList> <virtualRoot>[See above]</virtualRoot> </virtualRootList>

#### Virtual Root Response (DELETE):

<virtualRoot />

Routing Rule Request (PUT, POST):

```
<routingRule>
   <ruleName>[Unique Rule Name]</ruleName>
  <automaticRule>[Evaluate Rule Automatically: true/false]</automaticRule>
   <businessProcess>[Name of Business Process to execute]</businessProcess>
   <contractId>[Contract ID to execute]</contractId>
   <contractName>[Contract Name to execute]</contractName>
   <runAsUser>[Credentials to execute under]</runAsUser>
   <namePattern>[Message Name Pattern to monitor]</namePattern>
   <mailboxes>[One or more mailbox nodes is required]
     <mailbox>
       <mailboxId>[Mailbox Id to monitor]</mailboxId>
       <mailboxPath>[Relative Mailbox Path to monitor]</mailboxPath>
     </mailbox>
   </mailboxes>
</routingRule>
```
NOTE: One of businessProcess, contractId, or contractName is required for PUT.

Routing Rule Response (GET with specific <id>, PUT, POST):

```
<routingRule>
  <ruleId>[Unique ID for Rule]</ruleId>
 <ruleName>[Unique Rule Name]</ruleName>
  <createdBy>[User Account that created Routing Rule]</createdBy>
  <createDateTime>[Date and Time the Routing Rule was created]</createDateTime>
  <automaticRule>[Evaluate Rule Automatically: true/false]</automaticRule>
  <businessProcess>[Name of Business Process to execute]</businessProcess>
  <contractId>[Contract ID to execute]</contractId>
  <contractName>[Contract Name to execute]</contractName>
  <runAsUser>[Credentials to execute under]</runAsUser>
  <namePattern>[Message Name Pattern to monitor]</namePattern>
  <mailboxes>
     <mailbox>
      <mailboxId>[Mailbox Id to monitor]</mailboxId>
      <mailboxPath>[Relative Mailbox Path to monitor]</mailboxPath>
     </mailbox>
   </mailboxes>
</routingRule>
```
### Routing Rule Response (GET with no or  $+$  <id>):

<routingRuleList> <routingRule>[See above]</routingRule> </routingRuleList>

### Routing Rule Response (DELETE):

<routingRule />

Message Request (PUT):

#### <message>

```
 <mailboxPath>[Relative Mailbox Path]</mailboxPath>
  <messageName>[Name of Message]</messageName>
  <contentType>[Content Type of Message]</contentType>
  <createDateTime>[Date and Time Message was created]</createDateTime>
  <extractCount>[Number of times Message can be extracted]</extractCount>
  <extractableUntil>[Time until Message is no longer extractable]</extractableUntil>
  <alwaysExtractable>[Specified if Message is always extractable]</alwaysExtractable>
  <messageBody>[One or more bodyChunk nodes is required]
    <bodyChunk>[CDATA with a chunk of the Message's document]</bodyChunk>
  </messageBody>
</message>
```
NOTES:

- One of extractCount, extractableUntil, or alwaysExtractable is required for PUT.
- $\triangleright$  createDateTime is only updated on a PUT if  $\lt$ id $\gt$  is also specified.
- $\triangleright$  bodyChunk nodes do not need to be consistent in size.
- > boduChunk nodes must include line terminators for text-based documents.

#### Message Request (POST):

<message>

```
 <mailboxPath>[Relative Mailbox Path]</mailboxPath>
  <messageName>[Name of Message]</messageName>
  <contentType>[Content Type of Message]</contentType>
  <createDateTime>[Date and Time Message was created]</createDateTime>
  <extractCount>[Number of times Message can be extracted]</extractCount>
  <extractableUntil>[Time until Message is no longer extractable]</extractableUntil>
  <alwaysExtractable>[Specified if Message is always extractable]</alwaysExtractable>
</message>
```
#### NOTES:

- One of extractCount, extractableUntil, or alwaysExtractable is optional for POST.
- mailboxPath, messageName, contentType, and createDateTime can be updated.
- $\triangleright$  Message document cannot be updated (only metadata).

Message Response (GET with specific <id>, PUT, POST):

```
<message>
```

```
 <messageId>[Unique Numeric Message ID]</messageId>
  <mailboxPath>[Relative Mailbox Path]</mailboxPath>
  <messageName>[Name of Message]</messageName>
  <size>[Size of the Message's document]</size>
 <createDateTime>[Date and Time Message was created]</createDateTime>
  <contentType>[Content Type of Message]</contentType>
  <createUser>[B2Bi Account that created the Message]</createUser>
  <isExtractable>[True/False value indicating if the Message is available]</isExtractable>
  <extractCount>[Number of times Message can be extracted]</extractCount>
  <extractableUntil>[Time until Message is no longer extractable]</extractableUntil>
  <alwaysExtractable>[Specified if Message is always extractable]</alwaysExtractable>
  <messageBody chunkSize="<subRequestValue">
    <bodyChunk>[CDATA with a chunk of the Message's document]</bodyChunk>
 </messageBody>
</message>
```
#### NOTE: subRequestValue for the MessageBody subRequest specifies chunkSize. Default chunkSize is 1024 bytes.

Message Response (GET with no or  $0 \lt i d$ ):

```
<messageList>
  <message>[See above]</message>
</messageList>
```
### Message Response (DELETE):

<message />

#### **Examples:**

### /Mailbox/0/PathQuery/%2FInbound (as admin):

```
<mailboxList>
  <mailbox>
    <id>28</id>
     <description>AS2 Inbound for Acme</description>
    <nodeName>Inbound</nodeName>
     <mailboxType>Regular</mailboxType>
     <parentId>26</parentId>
     <parentPath>/AS2/Acme</parentPath>
     <relativePath>/AS2/Acme/Inbound</relativePath>
     <lastModifiedDate>2014-12-26 15:34:52.0</lastModifiedDate>
   </mailbox>
   <mailbox>
    <id>32</id>
     <description>Inbound Parent Mailbox</description>
     <nodeName>Inbound</nodeName>
     <mailboxType>Regular</mailboxType>
     <parentId>1</parentId>
     <parentPath>/</parentPath>
    <relativePath>/Inbound</relativePath>
     <lastModifiedDate>2014-12-27 10:44:19.0</lastModifiedDate>
   </mailbox>
   <mailbox>
     <id>33</id>
     <description>Inbound for EDI</description>
     <nodeName>EDI</nodeName>
     <mailboxType>Regular</mailboxType>
     <parentId>32</parentId>
     <parentPath>/Inbound</parentPath>
     <relativePath>/Inbound/EDI</relativePath>
     <lastModifiedDate>2014-12-27 10:46:23.0</lastModifiedDate>
   </mailbox>
   <mailbox>
    <id>34</id>
     <description>Inbound for XML</description>
     <nodeName>XML</nodeName>
     <mailboxType>Regular</mailboxType>
     <parentId>32</parentId>
     <parentPath>/Inbound</parentPath>
    <relativePath>/Inbound/XML</relativePath>
     <lastModifiedDate>2014-12-27 10:47:54.0</lastModifiedDate>
   </mailbox>
</mailboxList>
```
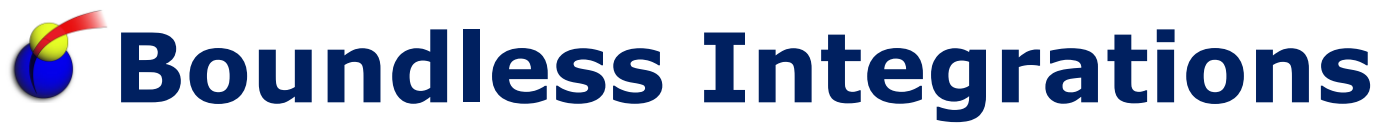

/Mailbox/0/PathQuery/%2FInbound (as acme\_as2\_user):

```
<mailboxList>
   <mailbox>
    <id>28</id>
     <description>AS2 Inbound for Acme</description>
     <nodeName>Inbound</nodeName>
     <mailboxType>Regular</mailboxType>
     <parentId>26</parentId>
     <parentPath>/</parentPath>
    <relativePath>/Inbound</relativePath>
     <lastModifiedDate>2014-12-26 15:34:52.0</lastModifiedDate>
   </mailbox>
</mailboxList>
```
#### /Mailbox/0/VirtualRootUser/acme\_user (as admin):

```
<mailboxList>
  <mailbox>
    <id>26</id>
     <description>AS2 Virtual Root for Acme</description>
     <nodeName>Acme</nodeName>
     <mailboxType>Regular</mailboxType>
     <parentId>21</parentId>
     <parentPath>/AS2</parentPath>
     <relativePath>/AS2/Acme</relativePath>
     <lastModifiedDate>2014-12-26 15:30:14.0</lastModifiedDate>
   </mailbox>
   <mailbox>
    <id>27</id>
     <description>AS2 Outbound for Acme</description>
     <nodeName>Outbound</nodeName>
     <mailboxType>Regular</mailboxType>
     <parentId>26</parentId>
     <parentPath>/AS2/Acme</parentPath>
     <relativePath>/AS2/Acme/Outbound</relativePath>
     <lastModifiedDate>2014-12-26 15:32:33.0</lastModifiedDate>
   </mailbox>
   <mailbox>
    <id>28</id>
     <description>AS2 Inbound for Acme</description>
     <nodeName>Inbound</nodeName>
     <mailboxType>Regular</mailboxType>
     <parentId>26</parentId>
     <parentPath>/AS2/Acme</parentPath>
    <relativePath>/AS2/Acme/Inbound</relativePath>
     <lastModifiedDate>2014-12-26 15:34:52.0</lastModifiedDate>
   </mailbox>
</mailboxList>
```
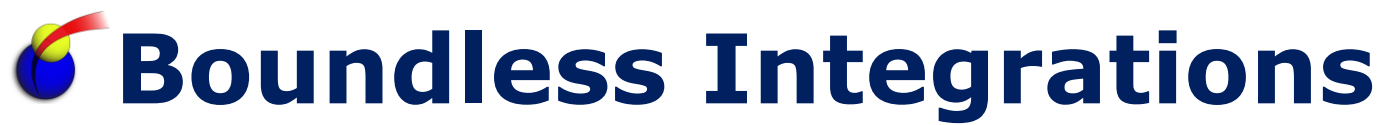

/Mailbox/26/Children (as acme\_as2\_user):

```
<mailbox>
 <id>26</id>
  <description>AS2 Virtual Root for Acme</description>
  <mailboxType>Regular</mailboxType>
 <relativePath>/</relativePath>
  <lastModifiedDate>2014-12-26 15:30:14.0</lastModifiedDate>
   <children>
     <childMailbox>

      <nodeName>Outbound</nodeName>
     </childMailbox>
     <childMailbox>
      <id>28</id>
      <nodeName>Inbound</nodeName>
     </childMailbox>
   </children>
</mailbox>
```
### /VirtualRoot (as admin):

```
<virtualRootList>
   <virtualRoot>
     <userId>acme_as2_user</userId>
     <mailboxPath>/AS2/Acme</mailboxPath>
   </virtualRoot>
   <virtualRoot>
     <userId>Bob</userId>
     <mailboxPath>/Adhoc/Bob</mailboxPath>
   </virtualRoot>
   <virtualRoot>
     <userId>Mary</userId>
     <mailboxPath>/Adhoc/Mary</mailboxPath>
   </virtualRoot>
</virtualRootList>
```
### /VirtualRoot/+/MailboxId/26 (as admin):

```
<virtualRootList>
   <virtualRoot>
     <userId>acme_as2_user</userId>
     <mailboxPath>/AS2/Acme</mailboxPath>
   </virtualRoot>
</virtualRootList>
```
### /VirtualRoot (as acme\_as2\_user):

```
<virtualRootList>
   <virtualRoot>
     <userId>acme_as2_user</userId>
     <mailboxPath>/</mailboxPath>
   </virtualRoot>
</virtualRootList>
```
/VirtualRoot/Bob/User (as admin):

```
<virtualRoot>
   <userId>Bob</userId>
   <mailboxPath>/Adhoc/Bob</mailboxPath>
  \langleuser>
     <fullName>Bob Smith</fullName>
     <firstName>Bob</firstName>
     <lastName>Smith</lastName>
     <email>bsmith@usa.net</email>
     <pager>469-555-8484</pager>
     <entityId>DEFAULT</entityId>
     <language>xx</language>
    <parentId / </user>
</virtualRoot>
```
### /RoutingRule (as admin):

```
<routingRuleList>
  <routingRule>
     <ruleId>-13db:546f2a:23ff</ruleId>
     <ruleName>AS2 Outbound for Acme</ruleName>
     <createdBy>admin</createdBy>
     <createDateTime>2014-12-26 15:32:45.0</createDateTime>
     <automaticRule>true</automaticRule>
     <contractName>ORG_TO_Acme</contractName>
    <runAsUser>aft_user</runAsUser>
     <namePattern>*</namePattern>
     <mailboxes>
       <mailbox>
         <mailboxId>27</mailboxPath>
         <mailboxPath>/AS2/Acme/Outbound</mailboxPath>
       </mailbox>
     </mailboxes>
   </routingRule>
   <routingRule>
     <ruleId>-4fe1:a3c5d6:12ad</ruleId>
     <ruleName>Generic Inbound XML Handler</ruleName>
     <createdBy>admin</createdBy>
     <createDateTime>2014-12-27 11:19:32.0</createDateTime>
     <automaticRule>false</automaticRule>
     <businessProcess>Handle_Inbound_XML</businessProcess>
    <runAsUser>admin</runAsUser>
     <namePattern>*.xml</namePattern>
     <mailboxes>
       <mailbox>
         <mailboxId>34</mailboxPath>
         <mailboxPath>/Inbound/XML</mailboxPath>
       </mailbox>
     </mailboxes>
   </routingRule>
</routingRuleList>
```
/RoutingRule (as acme\_as2\_user):

```
<routingRuleList>
   <routingRule>
     <ruleId>-13db:546f2a:23ff</ruleId>
    <ruleName>AS2 Outbound for Acme</ruleName>
     <createdBy>admin</createdBy>
     <createDateTime>2014-12-26 15:32:45.0</createDateTime>
     <automaticRule>true</automaticRule>
     <contractName>ORG_TO_Acme</contractName>
     <runAsUser>aft_user</runAsUser>
     <namePattern>*</namePattern>
     <mailboxes>
       <mailbox>
         <mailboxId>27</mailboxPath>
         <mailboxPath>/Outbound</mailboxPath>
       </mailbox>
     </mailboxes>
   </routingRule>
</routingRuleList>
```
### /RoutingRule/-13db:546f2a:23ff (as acme\_as2\_user):

```
<routingRule>
  <ruleId>-13db:546f2a:23ff</ruleId>
   <ruleName>AS2 Outbound for Acme</ruleName>
   <createdBy>admin</createdBy>
  <createDateTime>2014-12-26 15:32:45.0</createDateTime>
  <automaticRule>true</automaticRule>
   <contractName>ORG_TO_Acme</contractName>
  <runAsUser>aft_user</runAsUser>
   <namePattern>*</namePattern>
   <mailboxes>
     <mailbox>
       <mailboxId>27</mailboxPath>
       <mailboxPath>/Outbound</mailboxPath>
     </mailbox>
   </mailboxes>
</routingRule>
```
/RoutingRule/+/MailboxId/27 (as acme\_as2\_user):

```
<routingRule>
   <ruleId>-13db:546f2a:23ff</ruleId>
   <ruleName>AS2 Outbound for Acme</ruleName>
   <createdBy>admin</createdBy>
  <createDateTime>2014-12-26 15:32:45.0</createDateTime>
  <automaticRule>true</automaticRule>
   <contractName>ORG_TO_Acme</contractName>
  <runAsUser>aft_user</runAsUser>
   <namePattern>*</namePattern>
   <mailboxes>
     <mailbox>
       <mailboxId>27</mailboxPath>
       <mailboxPath>/Outbound</mailboxPath>
     </mailbox>
   </mailboxes>
</routingRule>
```
### /Message (as admin)

```
<messageList>
  <message>
    <messageId>12</messageId>
     <mailoxPath>/AS2/BoundlessIntegrations/IBSA/Outbound</mailoxPath>
    <messageName>examples.csv</messageName>
     <size>308</size>
     <createDateTime>2014-09-23 22:01:47.0</createDateTime>
     <contentType>application/vnd.ms-excel</contentType>
     <createUser>john</createUser>
     <isExtractable>true</isExtractable>
     <alwaysExtractable>true</alwaysExtractable>
   </message>
   <message>
     <messageId>11</messageId>
     <mailoxPath>/ZIP/Inbound</mailoxPath>
     <messageName>example.xml</messageName>
     <size>972</size>
     <createDateTime>2014-09-22 17:58:35.0</createDateTime>
     <contentType>text/xml</contentType>
     <isExtractable>true</isExtractable>
     <extractCount>1</extractCount>
   </message>
</messageList>
```
/Message (as john)

```
<messageList>
  <message>
    <messageId>12</messageId>
    <mailoxPath>/Outbound</mailoxPath>
     <messageName>examples.csv</messageName>
     <size>308</size>
     <createDateTime>2014-09-23 22:01:47.0</createDateTime>
     <contentType>application/vnd.ms-excel</contentType>
     <createUser>john</createUser>
     <isExtractable>true</isExtractable>
     <alwaysExtractable>true</alwaysExtractable>
   </message>
</messageList>
```
### /Message/12/MessageBody (as john)

```
<messageList>
  <message>
    <messageId>12</messageId>
     <mailoxPath>/Outbound</mailoxPath>
     <messageName>examples.csv</messageName>
     <size>308</size>
     <createDateTime>2014-09-23 22:01:47.0</createDateTime>
     <contentType>application/vnd.ms-excel</contentType>
     <createUser>john</createUser>
     <isExtractable>true</isExtractable>
     <alwaysExtractable>true</alwaysExtractable>
     <messageBody chunkSize="1024">
       <bodyChunk><![CDATA[H,AQC,HLC,997,4030,ZZ,ZZ,Adam,Heather,1234
H,AQC,HLC,850,4030,ZZ,ZZ,Adam,Heather,2345
H,HLC,AQC,850,5030,12,12,Heather,Adam,9876
H, HLC, AQC, 997, 4010, 01, 01, Heather, Adam, 8765
H,AQC,HLC,997,4030,ZZ,ZZ,Adam,Heather,3456
H,AQC,HLC,850,5030,12,12,Adam,Heather,4567
H,HLC,AQC,997,4010,01,01,Heather,Adam,7654
]]></bodyChunk>
     </messageBody>
   </message>
</messageList>
```
### /Message/12/Document

H,AQC,HLC,997,4030,ZZ,ZZ,Adam,Heather,1234 H,AQC,HLC,850,4030,ZZ,ZZ,Adam,Heather,2345 H,HLC,AQC,850,5030,12,12,Heather,Adam,9876 H,HLC,AQC,997,4010,01,01,Heather,Adam,8765 H,AQC,HLC,997,4030,ZZ,ZZ,Adam,Heather,3456 H,AQC,HLC,850,5030,12,12,Adam,Heather,4567 H,HLC,AQC,997,4010,01,01,Heather,Adam,7654

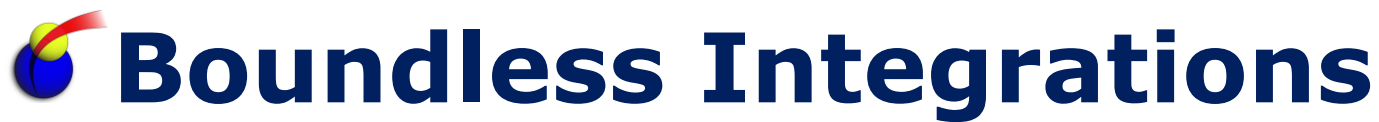

#### **Troubleshooting:**

- ▶ RestAPI adapter returns a non-200 HTTP response.
	- Check BoundlessIntegrations Adapter RestAPI.log for details. Open an incident with Boundless Integrations if needed.

#### **Support:**

Contact Boundless Integrations for any support need. As part of your license, the following support is included at no additional charge:

- $\triangleright$  Bug fixes
- $\triangleright$  Installation problems (not including rework of any existing assets)
- $\triangleright$  Enhancements requests
- General "How Do I" questions

The following services (and any others not explicitly listed above) are available as contract support billed by hour plus any expenses:

- ▶ Rework existing business processes/maps/XSLTs
- Custom business processes/maps/XSLTs

### **Copyright Notice:**

© Copyright 2015 Boundless Integrations, LLC. All rights reserved.